## **INSTRUCTIONS FOR NPPOs**

## **What can be modified in the poster?**

\_\_\_\_\_\_\_\_\_\_\_\_\_\_\_\_

Computer files for the poster (InDesign format + fonts) and leaflet (Word format) were sent to all NPPOs of EPPO member countries in May 2013. Please contact the EPPO Secretariat, if you need these files again.

When translating the poster into national languages, efforts should be made to avoid serious alterations of its visual appearance and main message. However, it is fully acknowledged that this might be a challenge for translators.

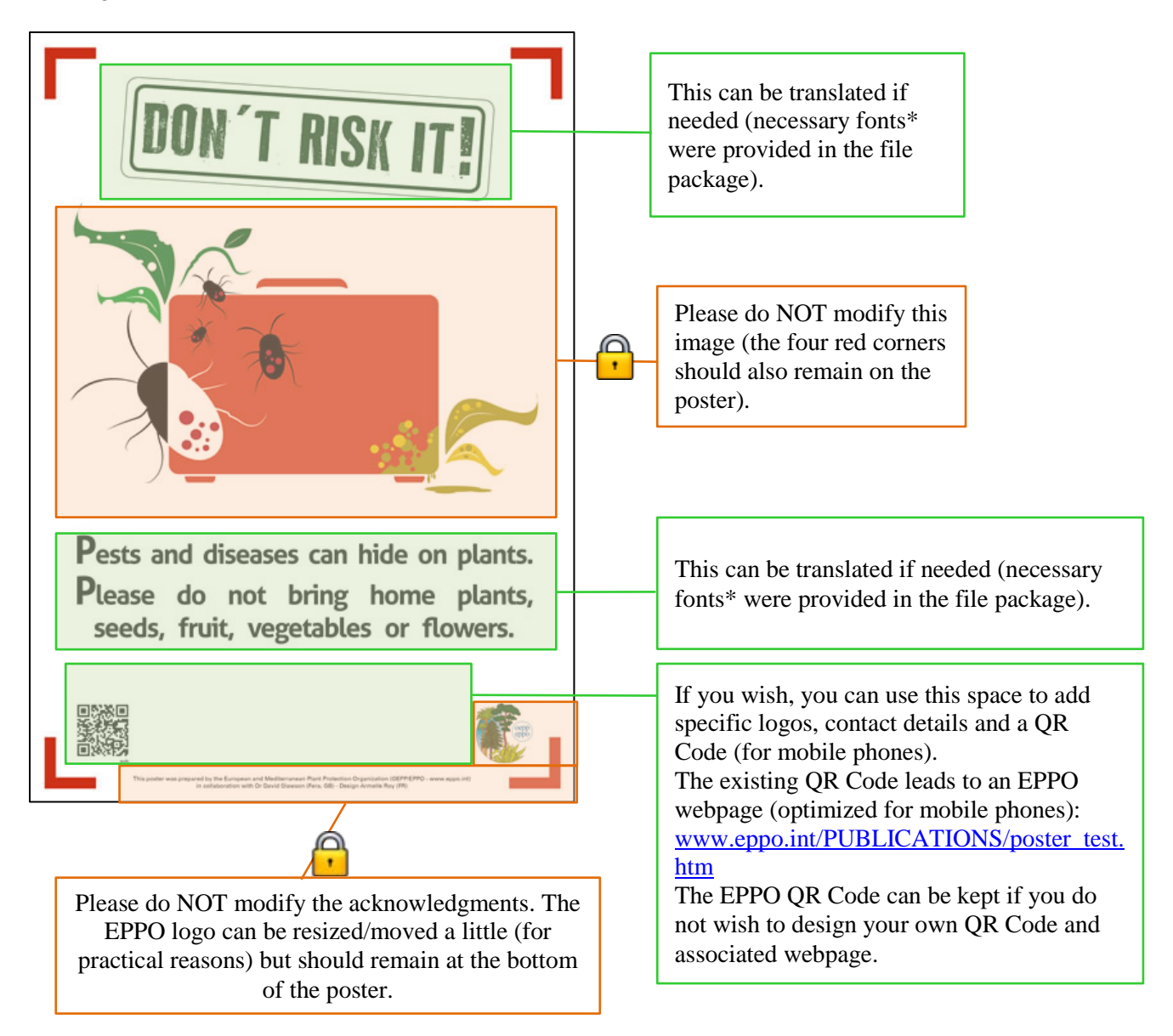

<sup>\*</sup> Please note that fonts provided by the EPPO Secretariat (Aller, Old Typography and Univers) include only Latin characters. For other types of alphabet (e.g. Arabic, Cyrillic, Greek, Hebrew), NPPOs will have to find similar fonts.

## **What can be modified in the leaflet?**

All texts appearing in the leaflet can be translated but should be kept as close as possible to the message that is conveyed by the English text. Unlike the poster, countries can use another visual design in the leaflet (e.g. other colours, backgrounds, decorative elements), but without altering its general structure (e.g. image of the poster on the cover, detailed explanations inside).

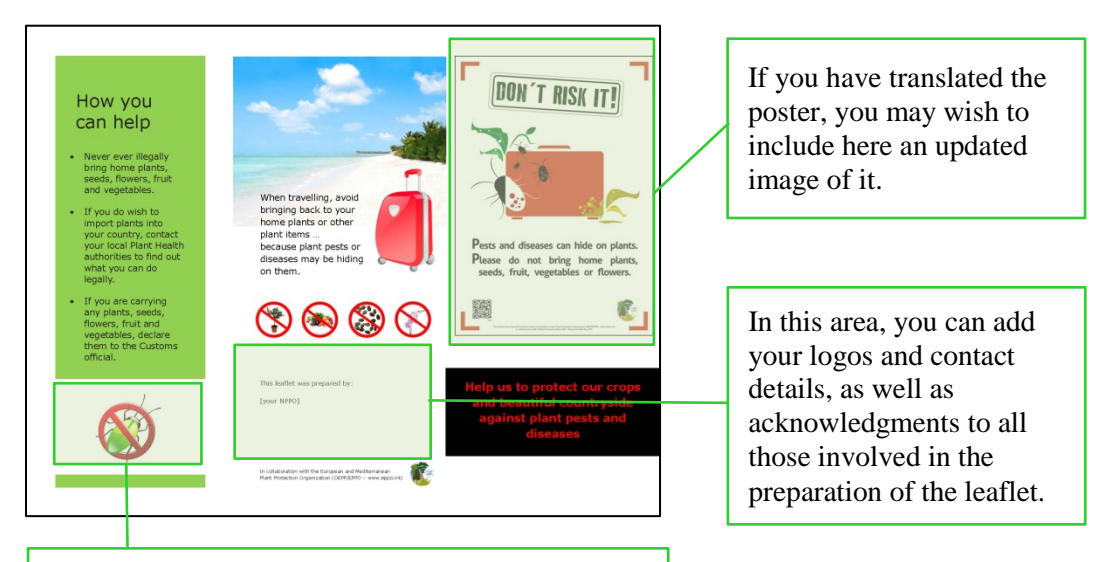

You can replace the 'bug' icon by the contact details of the local phytosanitary authorities that can be contacted by passengers when they want to bring in plants

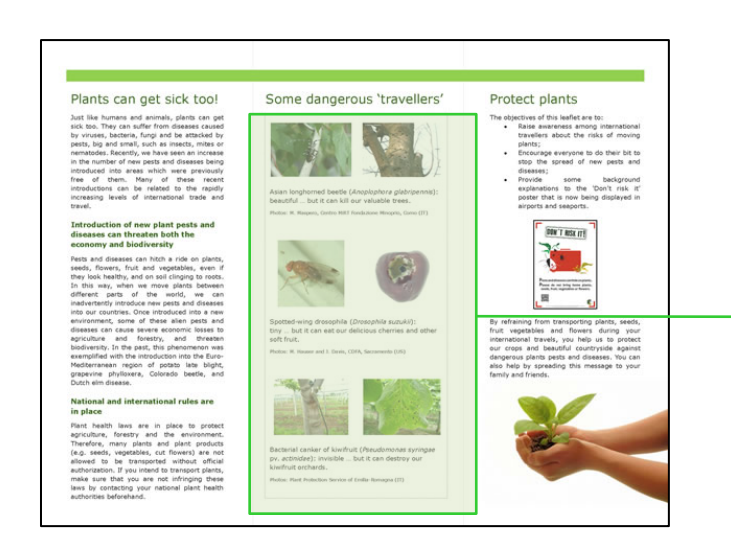

You can choose other examples/pictures of pests that are of particular concern to your country.